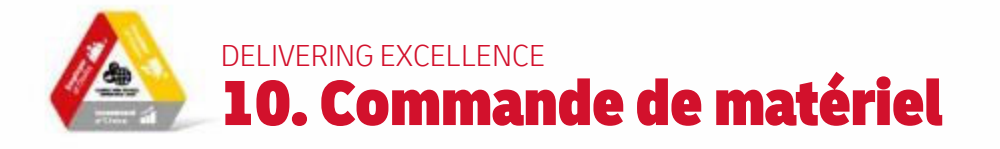

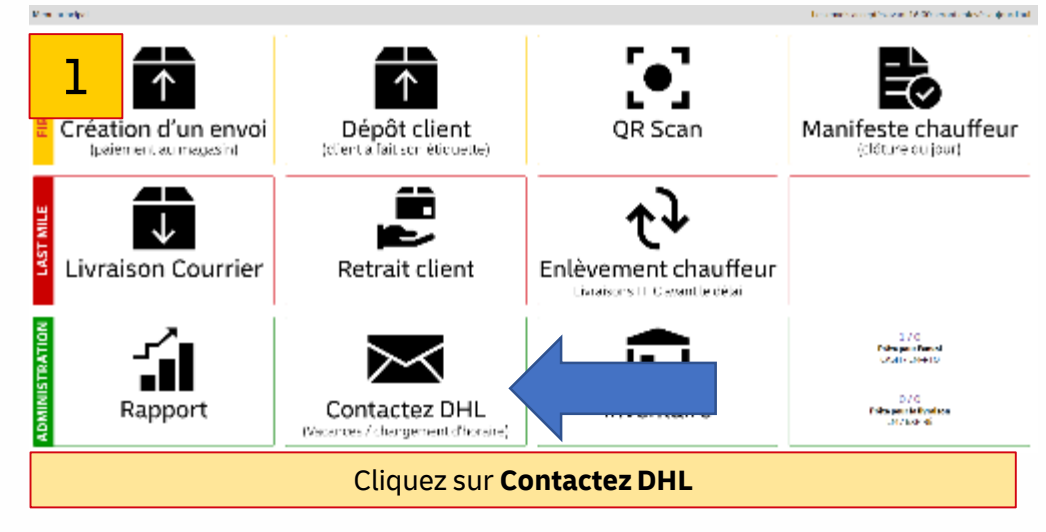

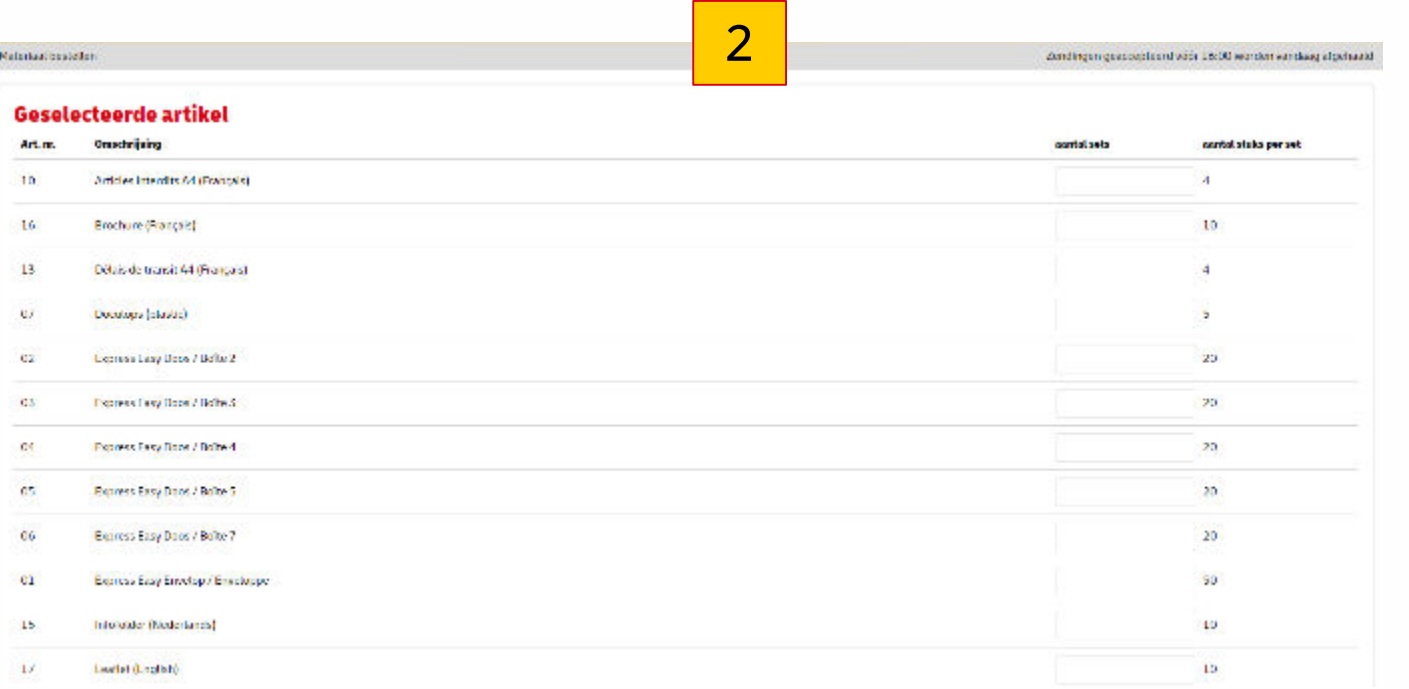

Ici, vous pouvez voir un aperçu des produits à commander (doze gratuit, dépliants de prix, doculops, ....) pour un ServicePoint, entrez le numéro dont vous avez besoin. Ce nombre sera à nouveau multiplié par le nombre de produits décrits commandés. Cliquez ensuite sur "**Commander maintenant".**

*(Doculops sont les enveloppes adhésives transparentes, format A5)*

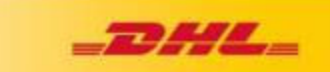

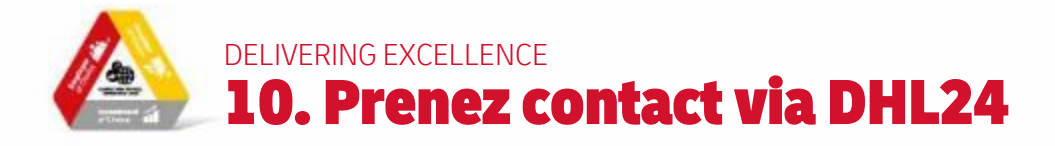

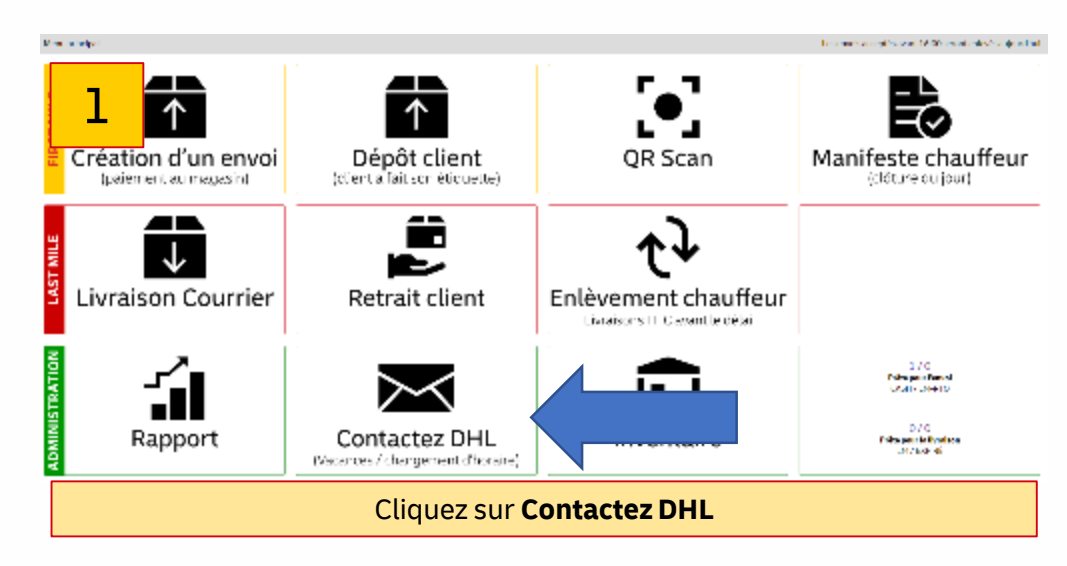

## 2

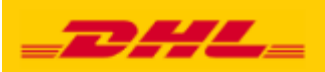

**Contacter DHL** 

## Écrire à DHL Type<sup>\*</sup> First Mile - Demande au Customer Service (Expédia

ServicePoint agent\*

Message\*

Annuler

## **Envoyer message**

Veuillez transmettre toutes les modifications ou commentaires et questions de manière pratique via cette page de contact.

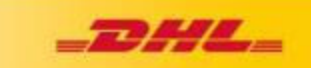